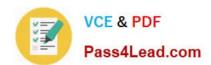

# 1Z0-992<sup>Q&As</sup>

Oracle Planning Central Cloud Service 2017 Implementation Essentials

## Pass Oracle 1Z0-992 Exam with 100% Guarantee

Free Download Real Questions & Answers PDF and VCE file from:

https://www.pass4lead.com/1z0-992.html

100% Passing Guarantee 100% Money Back Assurance

Following Questions and Answers are all new published by Oracle
Official Exam Center

- Instant Download After Purchase
- 100% Money Back Guarantee
- 365 Days Free Update
- 800,000+ Satisfied Customers

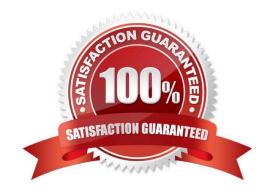

# VCE & PDF Pass4Lead.com

### https://www.pass4lead.com/1z0-992.html

2022 Latest pass4lead 1Z0-992 PDF and VCE dumps Download

### **QUESTION 1**

Your client has reviewed all of the current graphs available for the plans, but cannot find one that shows them exactly what they want for the Days of Supply. How can this key performance indicator be added?

- A. Go to Configure Planning Analytics > Actions > Manage Tables, Graphs, and Analysis Sets, and edit the current \\'Days of Supply\\' graph to meet the client needs.
- B. Go to Configure Planning Analytics > Actions > Manage Tables, Graphs, and Analysis Sets, and add a new graph with the requested data.
- C. Open the plan and go to Actions > Manage Tables, Graphs, and Analysis Sets, and edit the current \\'Days of Supply\\' graph to meet the client needs.
- D. It is not possible to add new or change the current graphs.
- E. Open the plan and go to Actions > Manage Tables, Graphs, and Analysis Sets, and add a new graph with the requested data.

Correct Answer: E

Reference: https://docs.oracle.com/en/cloud/saas/supply-chain-management/r13-update17d/fausp/scm-cloud-using-supply-planning.pdf

### **QUESTION 2**

Your customer wants to display a numeric measure in both pound and kilogram Units of Measure (UOM) on a table. Describe the configuration steps to display a measure in two UOMs.

- A. Open a table and select Actions, View Table Configuration and click UOM tab. Select primary UOM as pound and secondary UOM as kilogram.
- B. Open a table and select View, Format Measures to find the measure. Now select pound as primary UOM and kilogram as secondary UOM.
- C. Open a table and select Actions, View Table Configuration and click Measure tab. Find the measure, duplicate the measure, and rename it. Now select pound as UOM for the original measure and kilogram as UOM for the duplicated measure.
- D. Open a table and select View, Format Measures to find the measure. Duplicate the measure and rename it. Now select pound as UOM for the original measure and kilogram as UOM for the duplicated measure.

Correct Answer: B

Reference: https://learn.oracle.com/pls/web\_prod-plq-dad/learn?p=TP:39618:0:44128:44202

### **QUESTION 3**

As the planner, you have made some changes to a few of the specifications for items in your simulation sets. You would like to run one of your existing Demand and Supply Plans that contains this simulation set to see how these changes impact the plan.

# VCE & PDF Pass4Lead.com

### https://www.pass4lead.com/1z0-992.html

2022 Latest pass4lead 1Z0-992 PDF and VCE dumps Download

Which option shows the steps you must complete in order to ensure that when you run your existing Demand and Supply plan, it contains your changes to the simulation set?

- A. When the Demand and Supply Plan is run, verify that \\'Recalculate Safety Stock\\' is selected in the Details section.
- B. You are only able to update one item attribute at a time. Since you have changed multiple attributes, you will be unable to update and run this plan.
- C. When the Demand and Supply Plan is run, verify that \\'Refresh with current data\\' is selected in the Details section.
- D. No additional steps are necessary. Any plans that contain your simulation set will automatically be updated with the changes.

Correct Answer: C

#### **QUESTION 4**

Your client uses product categories and global sourcing rules for supply planning. However, their newest product doesn\\'t follow these rules. For a specific item in the category, it needs to be sourced from a different supplier globally.

How should they set this up for the easiest maintenance, going forward?

- A. Create a new global sourcing rule for the item; remove the category level assignments and create new item level assignments for all items in the category pointing each to the correct global sourcing rule.
- B. Create a new local sourcing rule for the item; assign it to the assignment set at the item level; leave the category as is for the remainder of the products.
- C. Create a new global sourcing rule for the item; assign it to the assignment set at the item-organization level; leave the category as is for the remainder of the products.
- D. Create a new global sourcing rule for the item; assign it to the assignment set at the item level; leave the category as is for the remainder of the products.
- E. Create a new global sourcing rule for the item; assign it to the assignment set at the item-organization level; alter the category to be category-organization for the remainder of the products.

Correct Answer: D

### **QUESTION 5**

Another planner has previously created a supply plan, but you now need to make some changes so that you can do some \\'what-if\\' analysis. How can you go about duplicating this plan?

- A. You cannot duplicate plans. You must create a completely new supply plan.
- B. Manage Plans > Search and select supply plan > Actions > Duplicate.
- C. Run process "Duplicate supply plans" with existing plan as parameter.
- D. Manage Plans > Search and select supply plan > Actions > Edit Plan Options > Select Copy.
- E. You cannot duplicate a plan that is not owned by you.

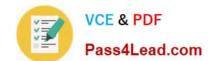

## https://www.pass4lead.com/1z0-992.html

2022 Latest pass4lead 1Z0-992 PDF and VCE dumps Download

Correct Answer: B

 $Reference: https://docs.oracle.com/en/cloud/saas/supply-chain-management/r13-update18a/faupc/manage-supply-plans.html \#FAUPC2387447\_2$ 

Latest 1Z0-992 Dumps

1Z0-992 VCE Dumps

1Z0-992 Exam Questions

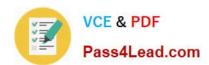

To Read the Whole Q&As, please purchase the Complete Version from Our website.

# Try our product!

100% Guaranteed Success

100% Money Back Guarantee

365 Days Free Update

**Instant Download After Purchase** 

24x7 Customer Support

Average 99.9% Success Rate

More than 800,000 Satisfied Customers Worldwide

Multi-Platform capabilities - Windows, Mac, Android, iPhone, iPod, iPad, Kindle

We provide exam PDF and VCE of Cisco, Microsoft, IBM, CompTIA, Oracle and other IT Certifications. You can view Vendor list of All Certification Exams offered:

https://www.pass4lead.com/allproducts

### **Need Help**

Please provide as much detail as possible so we can best assist you. To update a previously submitted ticket:

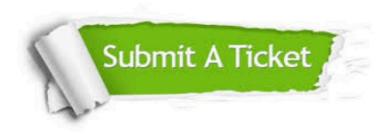

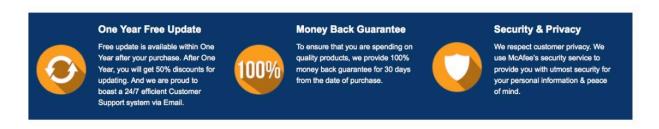

Any charges made through this site will appear as Global Simulators Limited.

All trademarks are the property of their respective owners.

Copyright © pass4lead, All Rights Reserved.